CPUs, GPUs, and the Rise of Software Parallelism Joel Svensson's PhD Thesis Defense Göteborg, Sweden

Prof. Stephen A. Edwards

Columbia University

December 16, 2013

**KORKARYKERKE PORCH** 

## Sand and Silicon

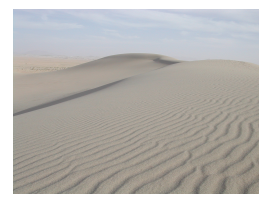

#### Silica a.k.a.  $SiO<sub>2</sub>$  a.k.a. Quartz  $SiO<sub>2</sub> + 2 C \rightarrow Si + 2 CO$

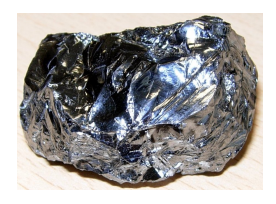

Monocrystalline Silicon Ingot

K ロ ▶ K @ ▶ K 할 ▶ K 할 ▶ 이 할 → 9 Q Q →

Elemental, amorphous silicon

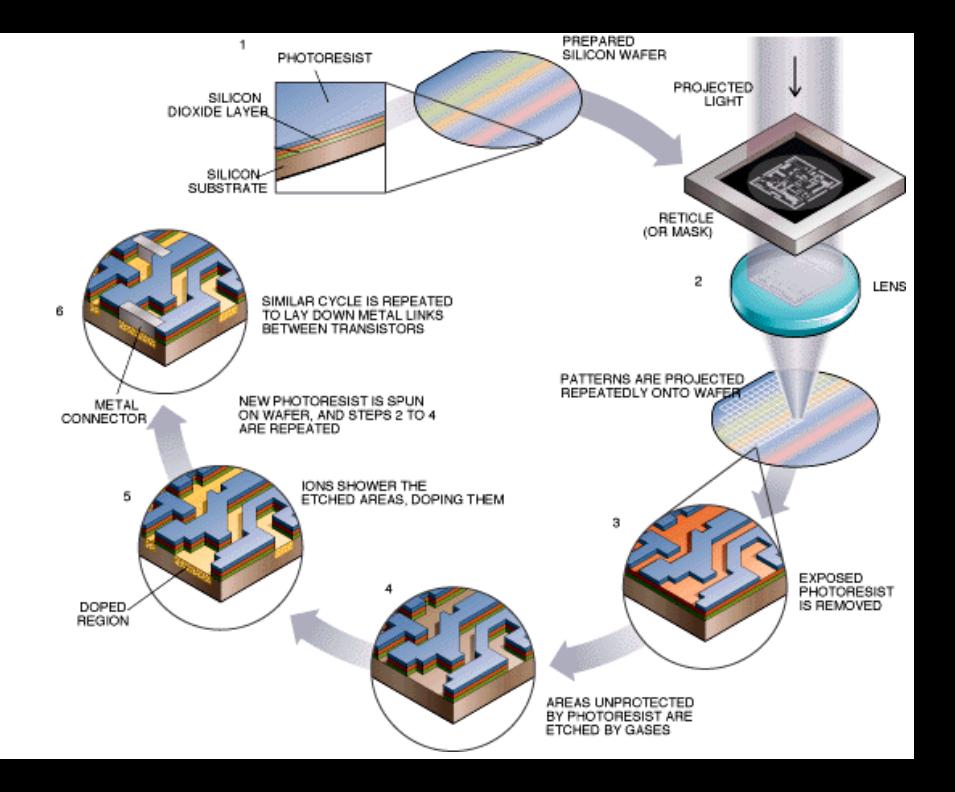

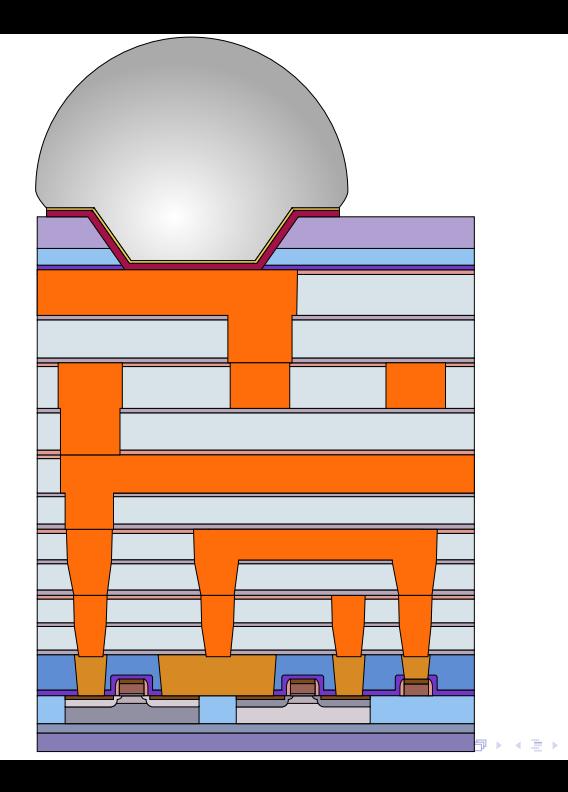

ミトメミト (毛) の女の

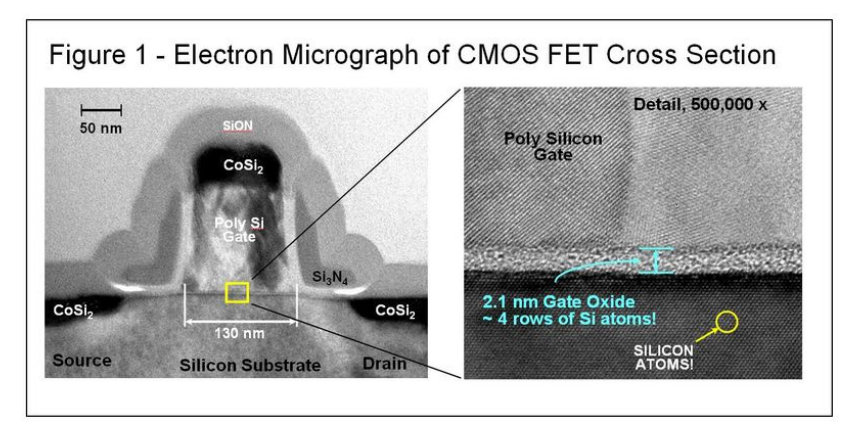

イロト (母) (ミ) (ミ) (ミ) ミーの女(V)

Source: The Energy Zarr Blog

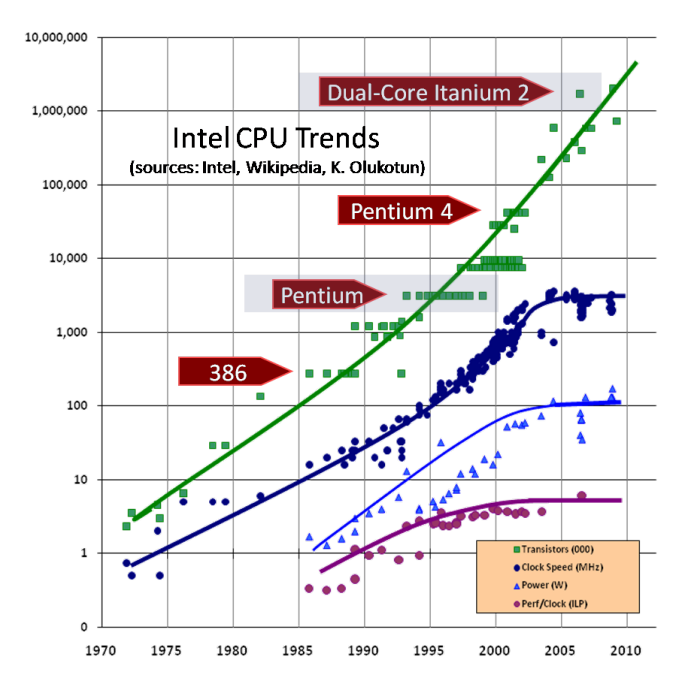

#### Intel Processors to Scale

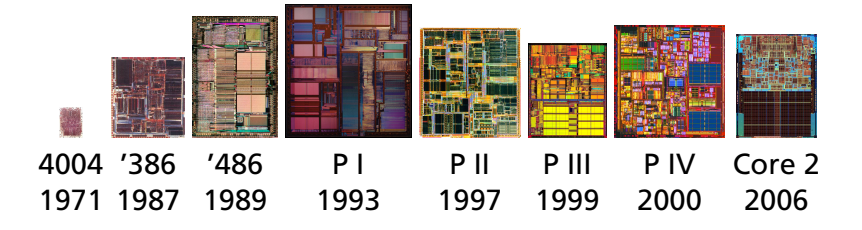

# What Happened in 2005?

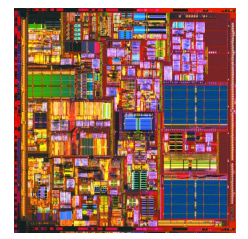

<span id="page-7-0"></span>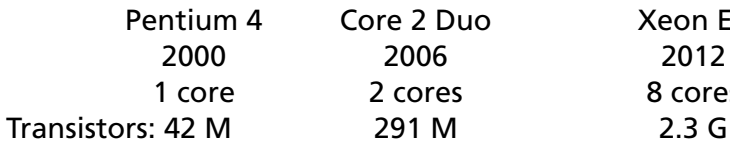

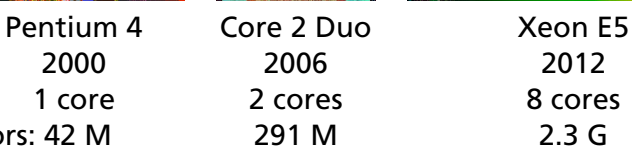

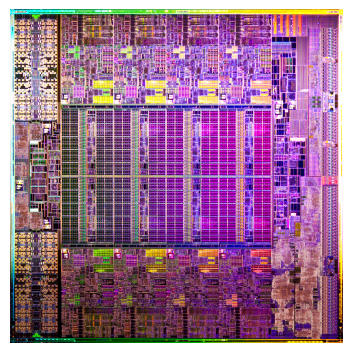

K ロ ▶ K @ ▶ K 경 ▶ K 경 ▶ 《 경 »

 $299$ 

## Meanwhile, in the Graphics World...

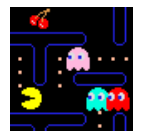

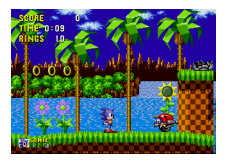

1980: Pac-Man 1988: Sega Genesis Sonic the Hedgehog 5 sprites 20 sprites

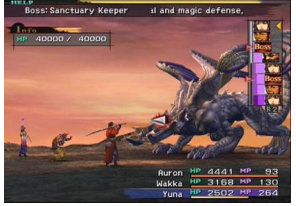

<span id="page-8-0"></span>2000: PlayStation 2 2006: PlayStation 3 Final Fantasy X Gran Turismo 5

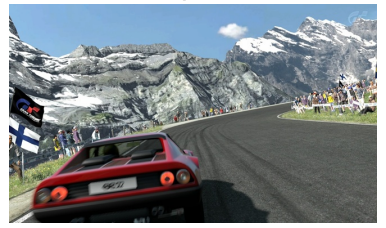

2 VPUs 24 pixel shaders 66.2 [GF](#page-7-0)[LO](#page-9-0)[P/s](#page-8-0) 176 GFLOP/s

 $2990$ 

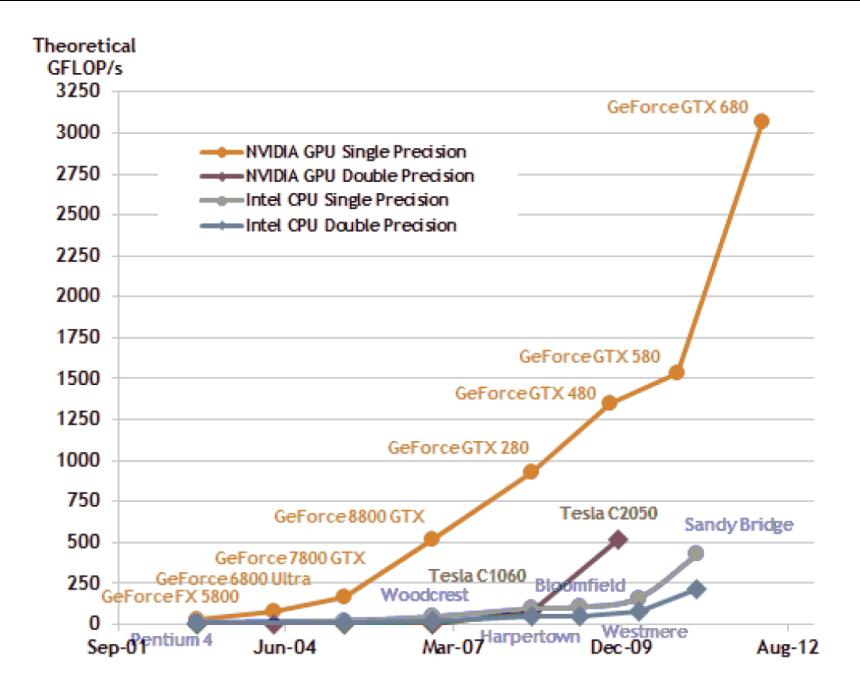

KO KA KO KERKER KONG

#### The NVIDIA GTX Titan/GK110 GPU

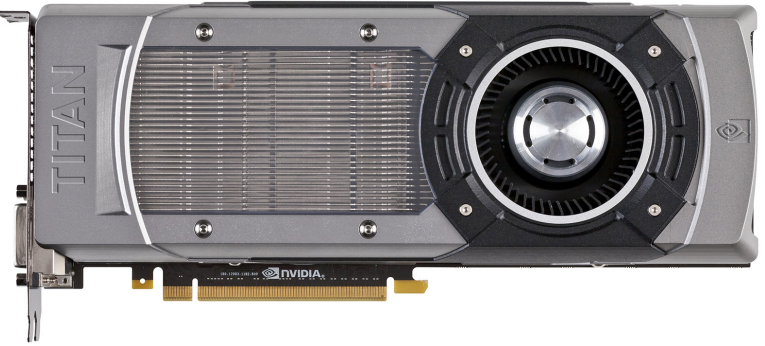

### The NVIDIA GTX Titan/GK110 GPU

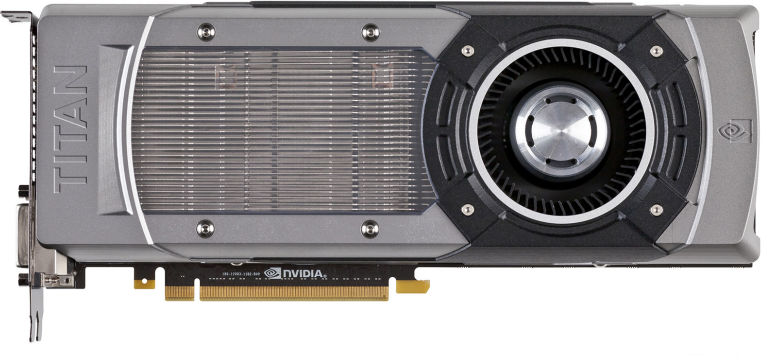

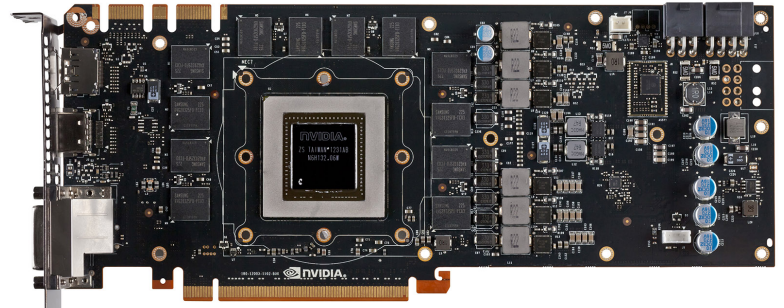

 $290$ ∍

# The NVIDIA GTX Titan/GK110 GPU

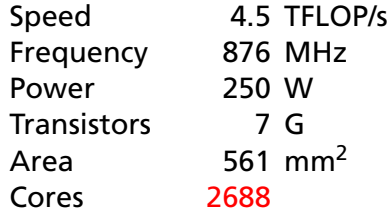

#### **Memory**

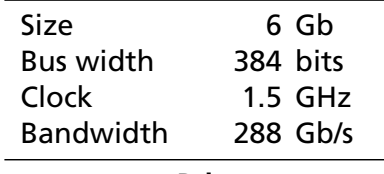

#### **Price**

6500 kr \$1000 e730

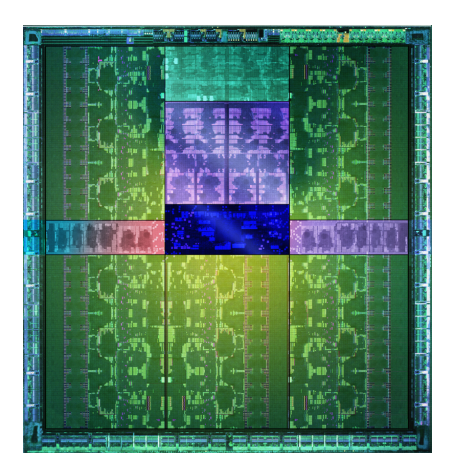

イロト (御) イ君) イ君) 三君

 $299$ 

# GK 110 Block Diagram

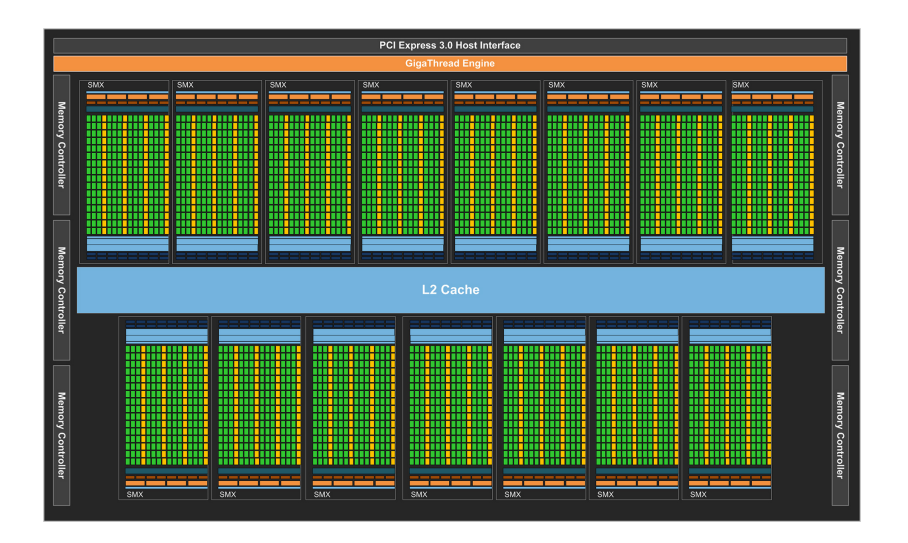

 $4$  ロ }  $4$   $6$  }  $4$   $\Rightarrow$   $4$   $\Rightarrow$   $4$   $\Rightarrow$   $3$  $\Omega$ 

# SMX Unit Block Diagram

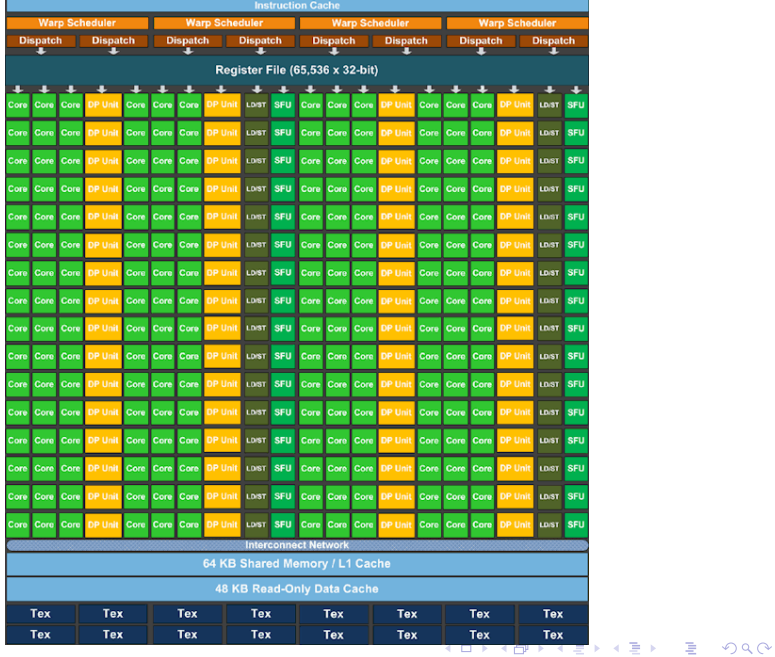

## Parallel Programming is Today's Challenge

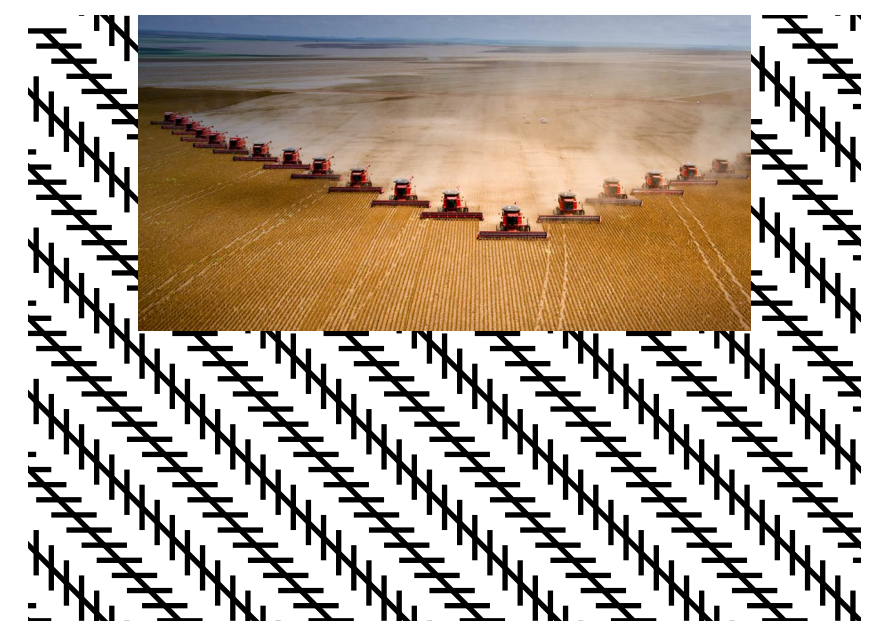

# Can Programming Be Liberated from the von Neumann Style?

John Backus, 1977 Turing Award Lecture

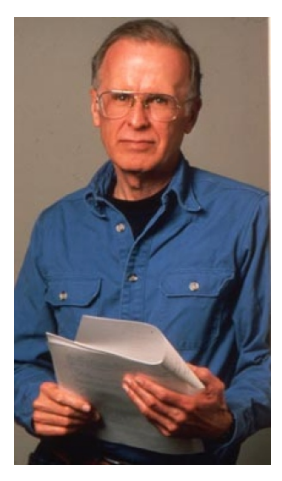

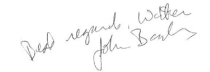

Programmer's Reference Manual October 15, 1956

THE FORTRAN **AUTOMATIC CODING SYSTEM FOR THE** IBM 704 EDPM

This manual supersedes all earlier information about the FORTRAN system. It describes the system which will be made available during late 1956, and is intended to permit planning and FORTRAN coding in advance of that time. An Introductory Programmer's Manual and an Operator's Manual will also be issued.

 $\frac{\partial \mathbf{V}}{\partial \mathbf{m}}$ 

**KOD CONTRACT A BOAR KOD A CO** 

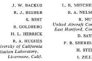

#### Key developer of FORTRAN, the first compiled language

# Popular Programming Languages Aren't **Mathematical**

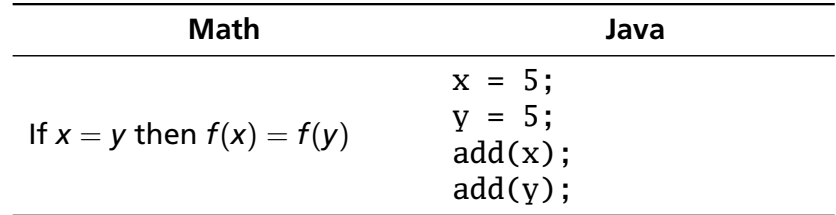

# Popular Programming Languages Aren't Mathematical

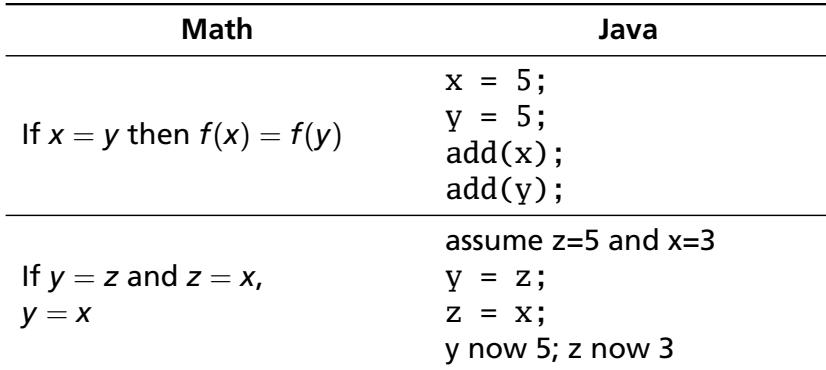

# Popular Programming Languages Aren't **Mathematical**

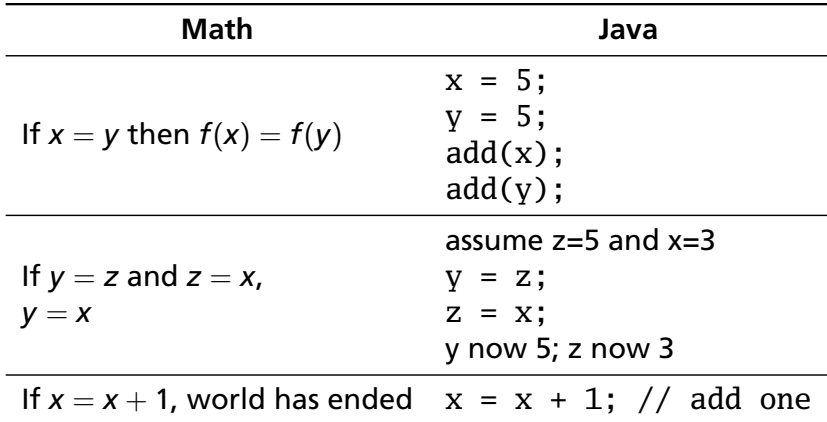

Fibonacci Sequence Generator in C

```
int ∗fibArray(int n) {
  int a = 0, b = 1;
  int ∗fibs = malloc((sizeof int) ∗ n);
 for (int i = 0; i < n; i++) {
    int temp = a + b;
    fibs [i] = a;
   a = b;
    b = temp;}
 return fibs;
}
```
K ロ ▶ K @ ▶ K 할 ▶ K 할 ▶ | 할 | K 9 Q Q

```
fibArray :: Int \rightarrow [Int]
fibArray n = f \ 0 \ 1 \ 0where
    f a b i = if i < n then a : f b (a+b) (i+1)else []
```
fibs :: [**Int**] fibs =  $0: 1: [a + b]$  (a, b)  $\leftarrow$  **zip** fibs (tail fibs) ]  $fibs = 0$  1 tail fibs  $= 1$ zip fibs (tail fibs)  $= (0,1)$  $[a+b \mid (a,b) \leftarrow zip$  fibs (tail fibs)] = 1

K ロ ▶ K @ ▶ K 할 ▶ K 할 ▶ | 할 | K 9 Q Q

fibs :: [**Int**] fibs =  $0: 1: [a + b]$  (a, b)  $\leftarrow$  **zip** fibs (tail fibs) ]  $fibs = 0$  1 1  $tail$  fibs =  $1$  1 zip fibs (tail fibs) =  $(0,1)$   $(1,1)$  $[a+b]$   $(a,b) \leftarrow$  zip fibs (tail fibs)]  $= 1 2$ 

K ロ ▶ K @ ▶ K 할 ▶ K 할 ▶ | 할 | K 9 Q Q

fibs :: [**Int**] fibs =  $0: 1: [a + b]$  (a, b)  $\leftarrow$  **zip** fibs (tail fibs) ]  $fibs = 0$  1 1 2 3 5 8 tail fibs = 1 1 2 3 5 8 13 zip fibs (tail fibs) = (0,1) (1,1) (1,2) (2,3) (3,5) (5,8) (8,13)  $[a+b]$   $(a,b) \leftarrow$  zip fibs (tail fibs)] = 1 2 3 5 8 13 21

KO KA KO KERKER KONG

#### A Four-Function Calculator in Three Slides

{ **module** Scanner **where** }

%**wrapper** "basic"

**tokens** :− \$white+ ; −− *Ignore spaces* [0−9]+ { \ s → **Int** (**read** s) } −− *Numbers, e.g., 42* [\+\−\∗\/\(\)] { \ s → Sym (**head** s) } −− *Symbols +* − ∗ */ ( )* { **data** Token = **Int Int** −− *Numbers and* | Sym **Char** −− *Symbols* }

KO KA KO KERKER KONG

### A Four-Function Calculator in Three Slides

```
{ module Main where
import Scanner }
%name parse
%tokentype { Token }
%token '+' { Sym '+' } '−' { Sym '−' } '∗' { Sym '∗' }
        '/' { Sym '/' } '(' { Sym '(' } ')' { Sym ')' }
        Int { Int $$ }
%left '+' '−' −− Do add and subtract second
%left '∗' '/' −− Do multiply and divide first
%%
Expr : Expr '+' Expr { Bin $1 Add $3 } −− The Grammar
    | Expr '−' Expr { Bin $1 Sub $3 }
```
| Expr '∗' Expr { Bin \$1 Mul \$3 } | Expr '/' Expr { Bin \$1 Div \$3 } | '(' Expr ')' { \$2 } −− *Allow parentheses* | **Int** { Lit \$1 }

# A Four-Function Calculator in Three Slides { **data** Op = Add | Sub | Mul | Div −− *Operators*

**data** Expr = Bin Expr Op Expr | Lit **Int** −− *Operations & numbers*

```
eval (Bin e1 op e2) =let (e1', e2') = (eval e1, eval e2) in −− Evaluate children
   case op of Add \rightarrowe1' + e2' - - then the operator
              Sub \rightarrow e1' - e2'Mul \rightarrowe1' * e2'
              Div → e1' 'div' e2'
eval (Lit i) = i −− Just a number
```
main = **getContents** >>=  $\qquad -$  *Read the input and...* **putStrLn** . **show** . eval . parse . alexScanTokens

```
happyError = error "Parse error"
}KORK ERKER ADAM ADA
```